## **S&B ELECTRONIC PLAN SUBMISSION September, 2005**

## **FIRST SUBMISSION / Pre Advertisement Conference (PAC)**

Note: These directions are for all plan sheets to be included in the final plan set only and assume that the .dgn files have been added to Falcon. Actions herein should be completed as part of the Pre Adv. Conf. (1<sup>st</sup> Submission) stage shown on the **Electronic Plan Submission** summary chart.

http://www.virginiadot.org/business/locdes/e-plan-submission-index.asp

As noted in the checklist, this process does not apply to SAAP projects since they do not have a first submission.

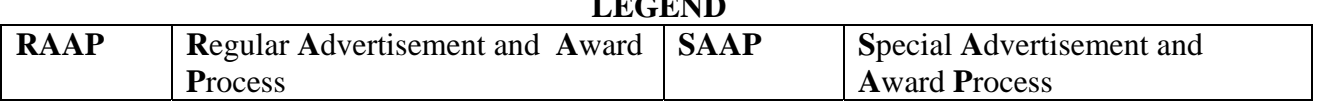

**LEGEND** 

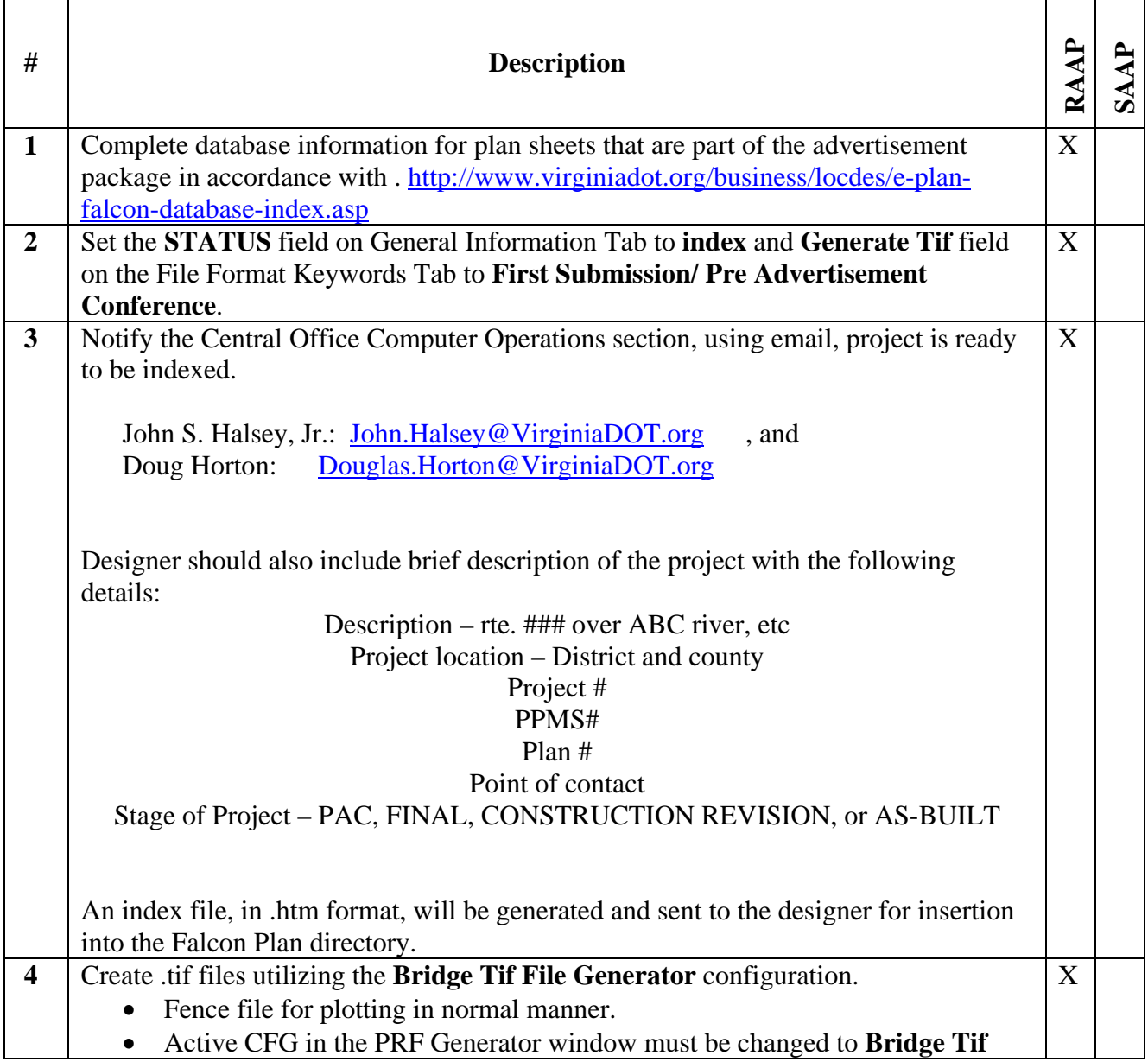

## **S&B ELECTRONIC PLAN SUBMISSION September, 2005**

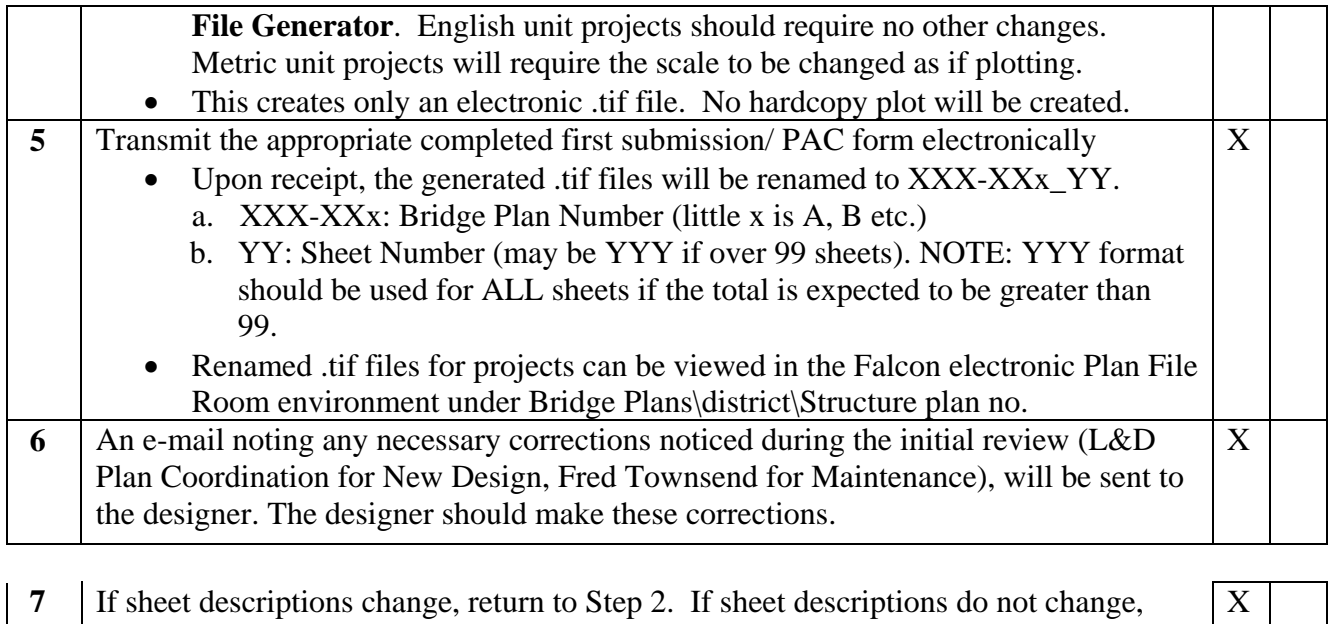

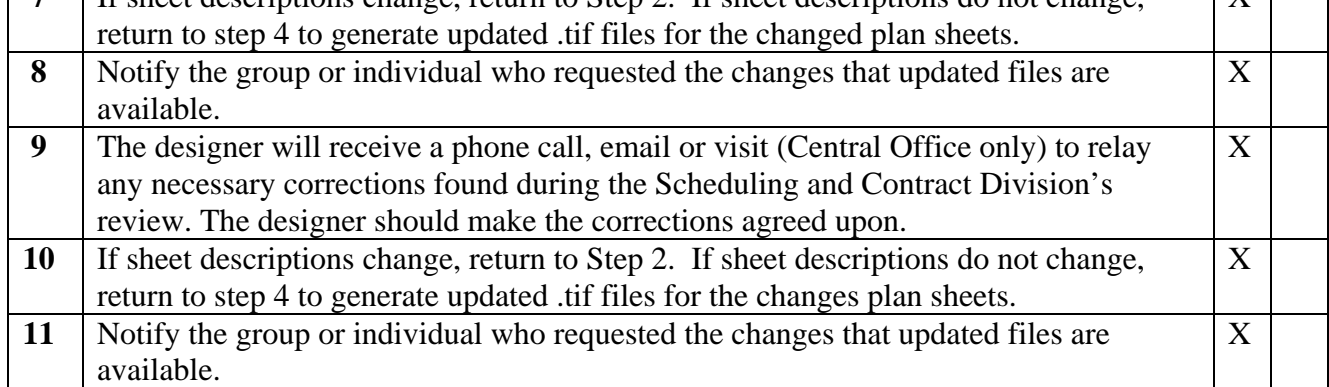

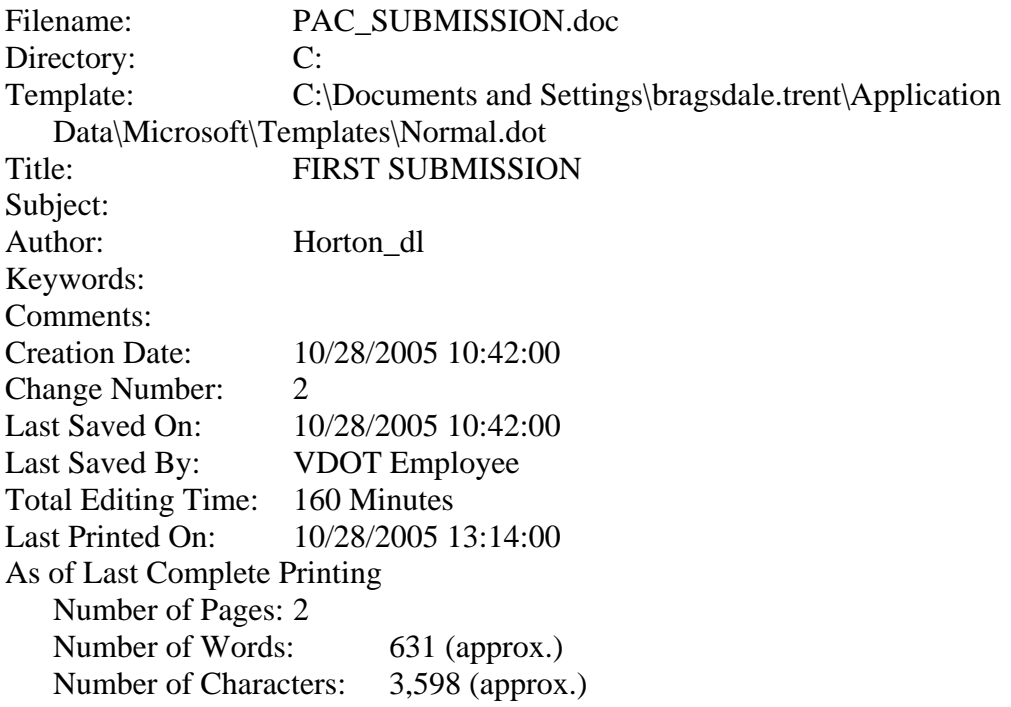